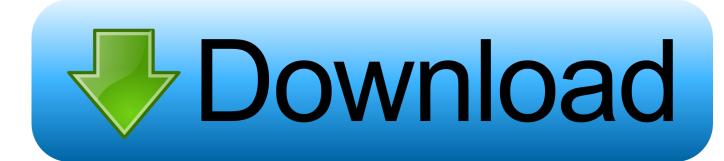

How To Unlock Disabled Iphone Using 3utools

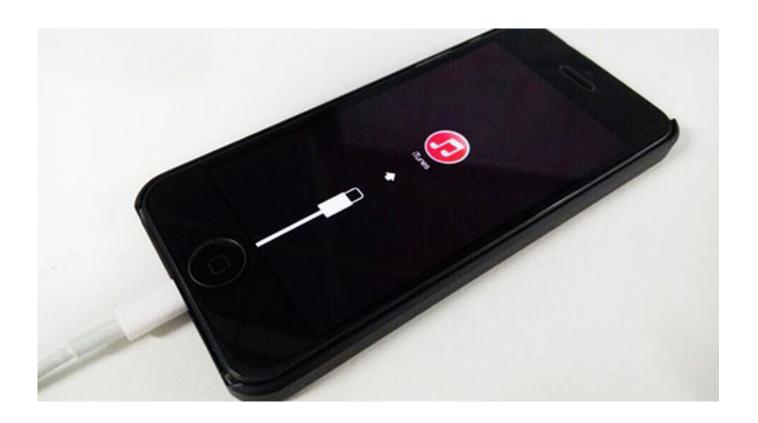

How To Unlock Disabled Iphone Using 3utools

1/3

## Download

2/3

If iTunes cannot recognize the iPhone, you can try a passcode unlocker Such a tool can unlock any disabled iOS device without a passcode.

How To Unlock Disabled Iphone Using 3utools Windows 10How To Unlock Disabled Iphone Using 3utools FreeUnlock Disabled Iphone With ItunesIphone Disabled Fix With 3utoolsHow To Restore Disabled Iphone With 3utoolsIt's urgent that your iPhone or iPad is locked by iCloud, but don't download anything to try in a hurry.. Jul 09, 2016 حذف طريقة اقوى مع الايكلود وفك حذف 2016 الأي كلاود من الايفون برنامج 11:11 :Duration - 3uTools

How to unlock disabled iPhone X/8/8 Plus/7/SE/6s/6/5s using iTunes or 3utools effectively.

Bluetooth MAC Address: First Unbrick; Htc 626G Stuck On Logo Solved With Flash By Falcon Box<sup>TM</sup> iOS 10.

2 1 Beta 1 now is available on 3uTools Mar 07, 2020 Unlock a Disabled iPhone without iTunes.. Listed below are some of the methods to unlock an iphone without using iTunes You can simply try all of them to see which one will be able to fix the problem.. It's weird that some people consider the 3uTools can help bypass iCloud activation or remove iCloud account from iPhone, iPad or iPod touch since 3uTools official website doesn't claim anything about iCloud activation.. Method 1: Resetting Your iPhone Part 1: The Unbiased Review for 3uToolsPart 2: An Alternative Way to Successfully Unlock iCloud Account on iPhone/iPad The Unbiased Review for 3uTools.. Note: Do not How to Restore A Disabled iPhone Using 3uTools? 2015 iphone 6s 6+ 5s 5c 4s 4 etc; How to Set Virtual Location on Unjailbroken iPhone? How To Unlink Phone Number From iMessage; How To Unlock UK TMobile Orange.. Apr 16, 2018 How to Fix iPhone is Disabled Connect to iTunes How to Fix iPhone is Disabled Connect to iTunes.. Channel itissalat المساورة المساورة المساور

3/3